Документ подписан простой электронной подписью Информация о владельце: ФИО: Гашенко Светлана Александровна

Приложение 2

Байкало-Амурский институт железнодорожного транспорта – <u>филиал федерально</u>го государственного бюджетн<mark>ого образовательного учреждения</mark> высшего образования Должность: Заместитель директора по учебной работе Байкало-Амурского института железнодорожного транспорта - филиал ДВГУПС в г. Тынде Дата под**ФИСНИЯ II2 ФЕДФР АТИЯ НО** Уникальный программный ключ:

deec2f68a6da<del>5f00d55ff142c74714a705s898d4</del>yдарственный университ<mark>ет путей сообщения» в г. Тынде</mark> Подразделение СПО - Тындинский техникум железнодорожного транспорта

> УТВЕРЖДАЮ Заместитель директора по УР \_\_\_\_\_\_\_\_\_\_\_\_\_С.А. Гашенко « $\qquad \qquad$   $\qquad \qquad$  2023г.

# **РАБОЧАЯ ПРОГРАММА ПРОФЕССИОНАЛЬНОГО МОДУЛЯ**

# **ПМ.01 ПРОВЕДЕНИЕ ГЕОДЕЗИЧЕСКИХ РАБОТ ПРИ ИЗЫСКАНИЯХ ПО РЕКОНСТРУКЦИИ, ПРОЕКТИРОВАНИЮ, СТРОИТЕЛЬСТВУ И ЭКСПЛУАТАЦИИ ЖЕЛЕЗНЫХ ДОРОГ**

для специальности 08.02.10 Строительство железных дорог, путь и путевое хозяйство

Составители: преподаватель – Новичкова Ирина Сергеевна

Обсуждена на заседании ПЦК специальности 08.02.10 Строительство железных дорог, путь и путевое хозяйство

«\_\_\_\_»\_\_\_\_\_\_\_\_\_2023г., протокол №

Председатель ПЦК \_\_\_\_\_\_\_\_\_\_\_\_\_\_\_\_К.В. Волошина

Согласована на заседании Методической комиссии БАмИЖТ – филиала

ДВГУПС в г.Тынде

«\_\_\_\_»\_\_\_\_\_\_\_\_2023 г., протокол №

Методист \_\_\_\_\_\_\_\_\_\_\_\_\_\_\_\_\_\_Е.П. Федоренко

г.Тында 2023г.

# **СОДЕРЖАНИЕ**

- **1. ОБЩАЯ ХАРАКТЕРИСТИКА РАБОЧЕЙ ПРОГРАММЫ ПРОФЕССИОНАЛЬНОГО МОДУЛЯ**
- **2. СТРУКТУРА И СОДЕРЖАНИЕ ПРОФЕССИОНАЛЬНОГО МОДУЛЯ**
- **3. УСЛОВИЯ РЕАЛИЗАЦИИ ПРОФЕССИОНАЛЬНОГО МОДУЛЯ**
- **4. КОНТРОЛЬ И ОЦЕНКА РЕЗУЛЬТАТОВ ОСВОЕНИЯ ПРОФЕССИОНАЛЬНОГО МОДУЛЯ**

# **1. ОБЩАЯ ХАРАКТЕРИСТИКА РАБОЧЕЙ ПРОГРАММЫ ПРОФЕССИОНАЛЬНОГО МОДУЛЯ ПМ.01 ПРОВЕДЕНИЕ ГЕОДЕЗИЧЕСКИХ РАБОТ ПРИ ИЗЫСКАНИЯХ ПО РЕКОНСТРУКЦИИ, ПРОЕКТИРОВАНИЮ, СТРОИТЕЛЬСТВУ И ЭКСПЛУАТАЦИИ ЖЕЛЕЗНЫХ ДОРОГ**

## **1.1. Цель и планируемые результаты освоения профессионального модуля**

В результате изучения профессионального модуля обучающихся должен освоить основной вид деятельности ПМ.01 Проведение геодезических работ при изысканиях по реконструкции, проектированию, строительству и эксплуатации железных дорог и соответствующие ему общие компетенции и профессиональные компетенции:

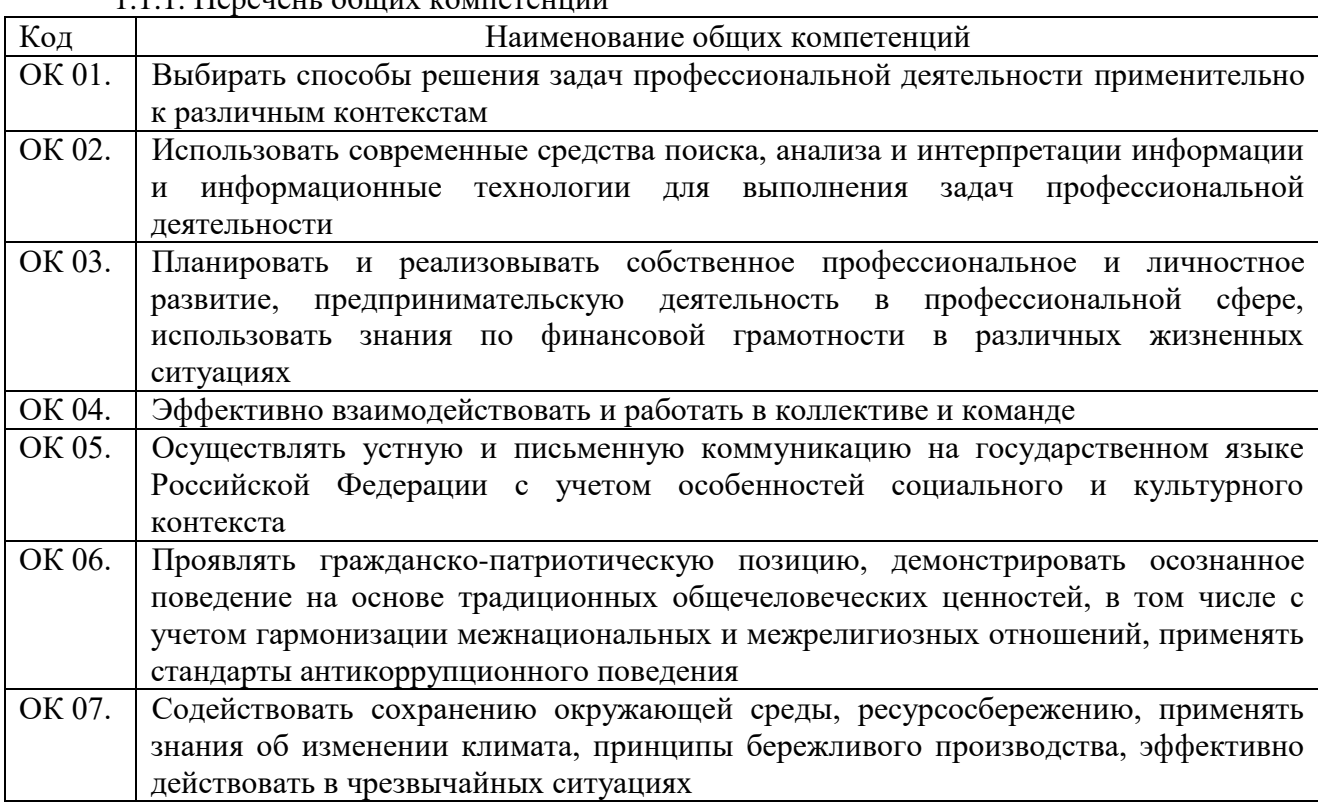

# $1.1.1$  Переценно общих компетенций

### 1.1.2. Перечень профессиональных компетенций

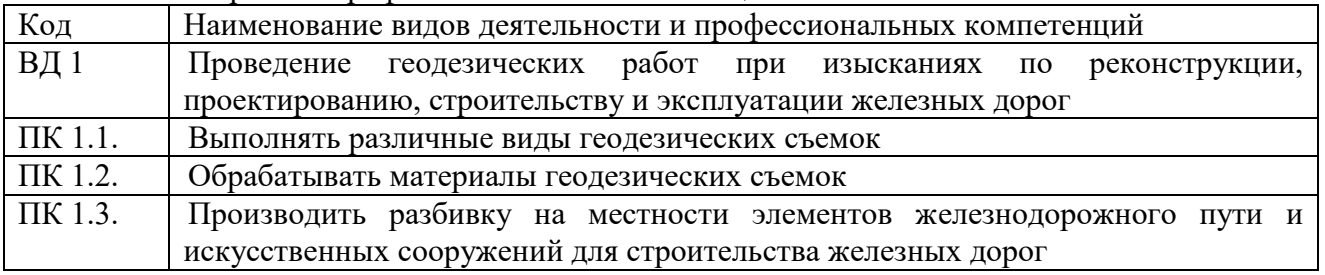

## 1.1.3. В результате освоения профессионального модуля обучающийся должен:

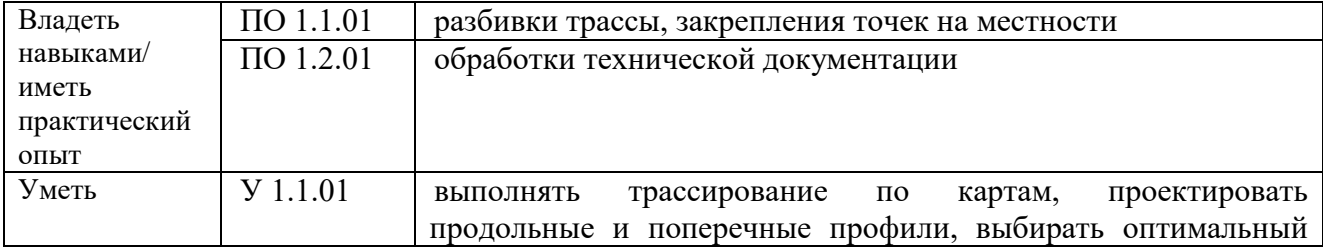

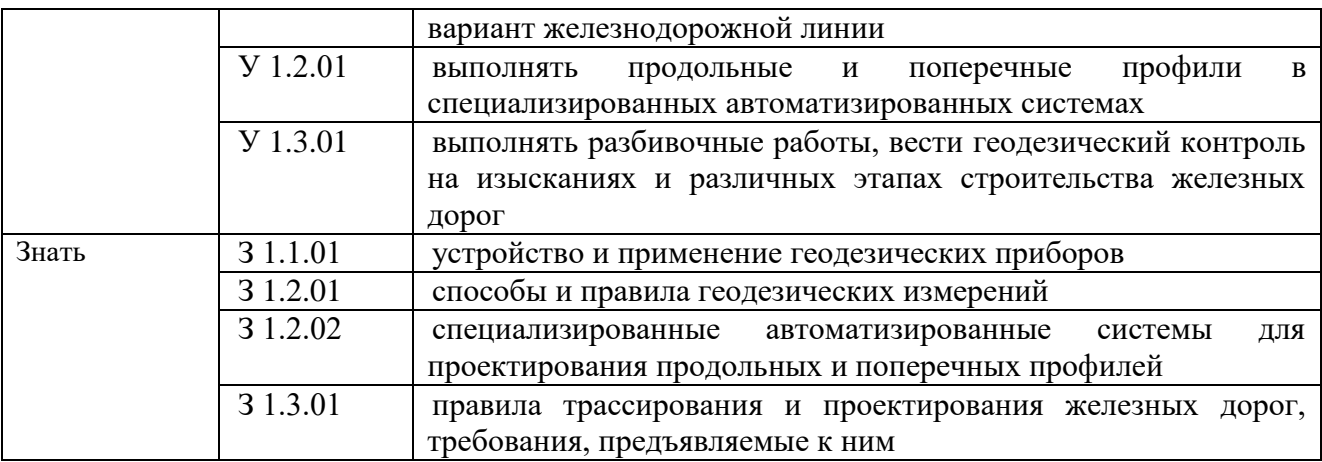

## **1.2. Количество часов, отводимое на освоение профессионального модуля**

Всего часов – 324 ч.

в том числе в форме практической подготовки – 178 ч.

Из них на освоение МДК – 216 ч.

в том числе самостоятельная работа – 72 ч.

практики, в том числе учебная – 108 ч. (3 нед.)

Промежуточная аттестация проводится в форме экзамена по профессиональному модулю*.*

# **2. СТРУКТУРА И СОДЕРЖАНИЕ ПРОФЕССИОНАЛЬНОГО МОДУЛЯ**

## **2.1. Структура профессионального модуля**

 $\overline{a}$ 

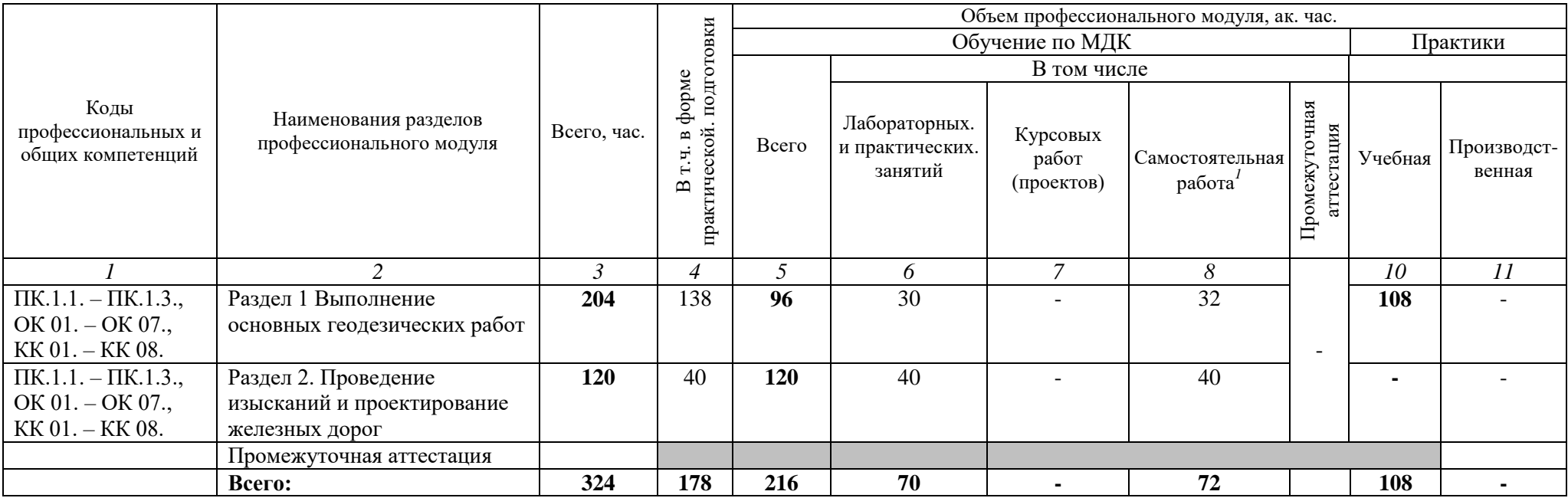

<sup>1</sup> *Самостоятельная работа в рамках образовательной программы планируется образовательной организацией в соответствии с требованиями ФГОС СПО в пределах объема профессионального модуля в количестве часов, необходимом для выполнения заданий самостоятельной работы обучающихся, предусмотренных тематическим планом и содержанием междисциплинарного курса.*

# **2.2. Тематический план и содержание профессионального модуля (ПМ)**

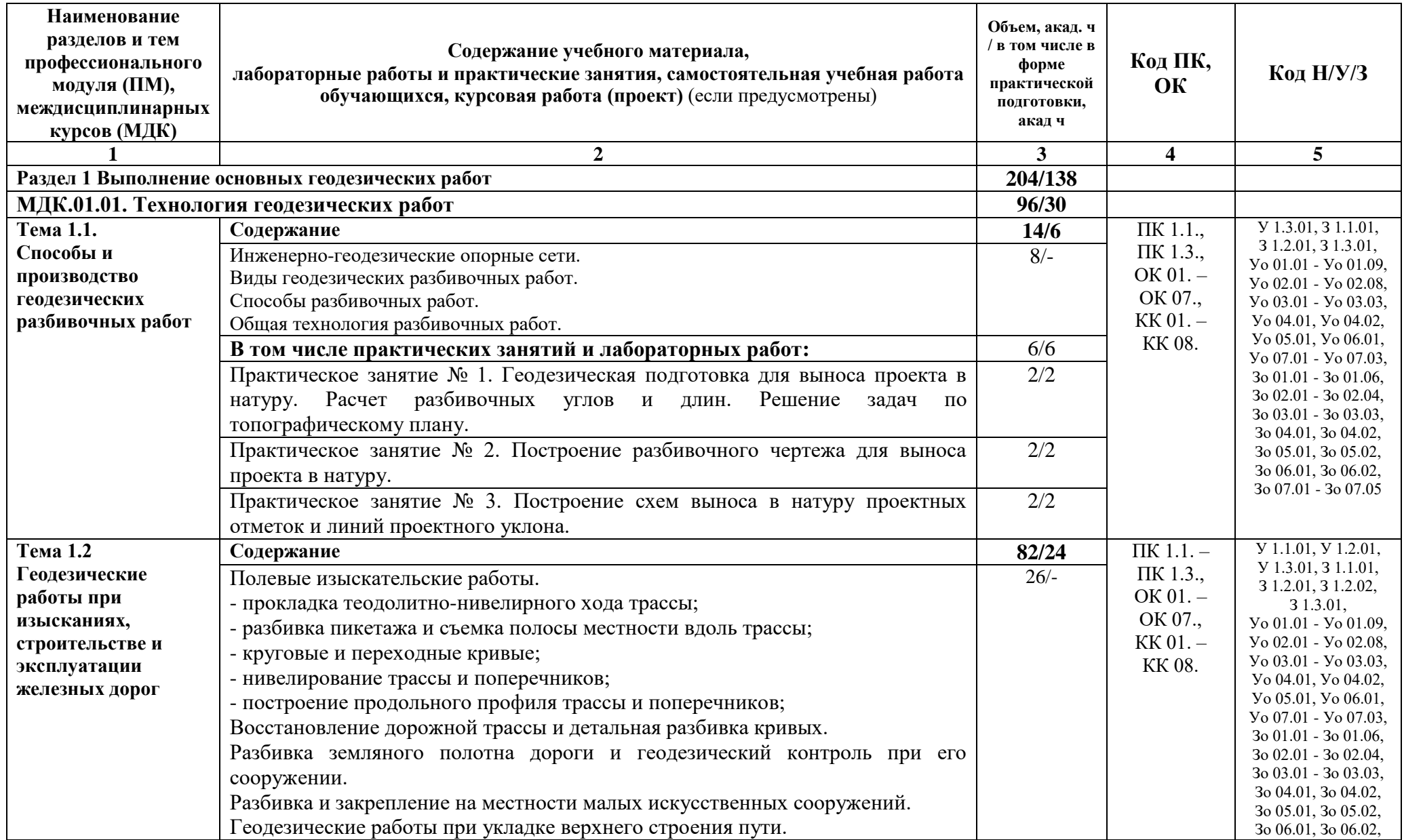

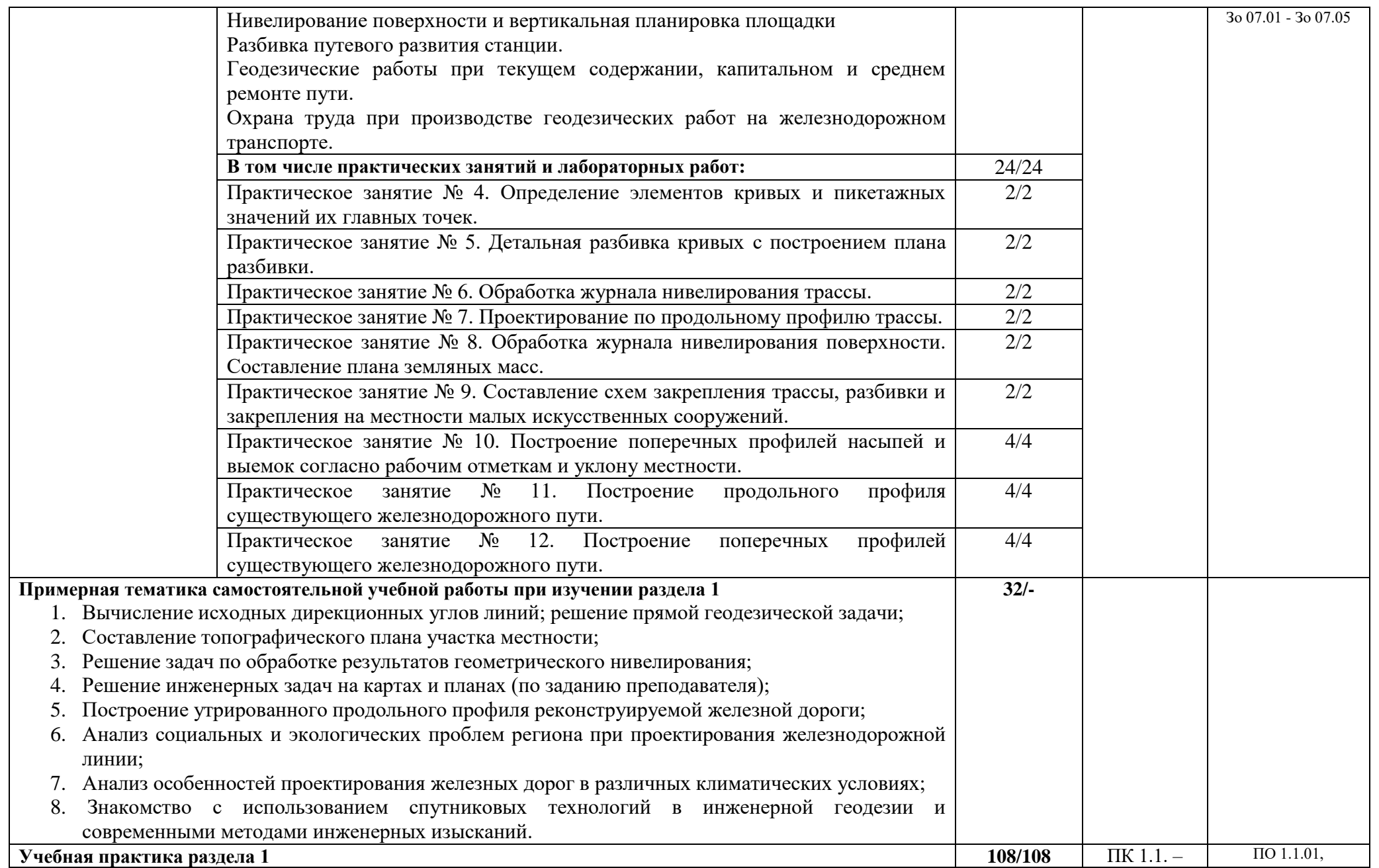

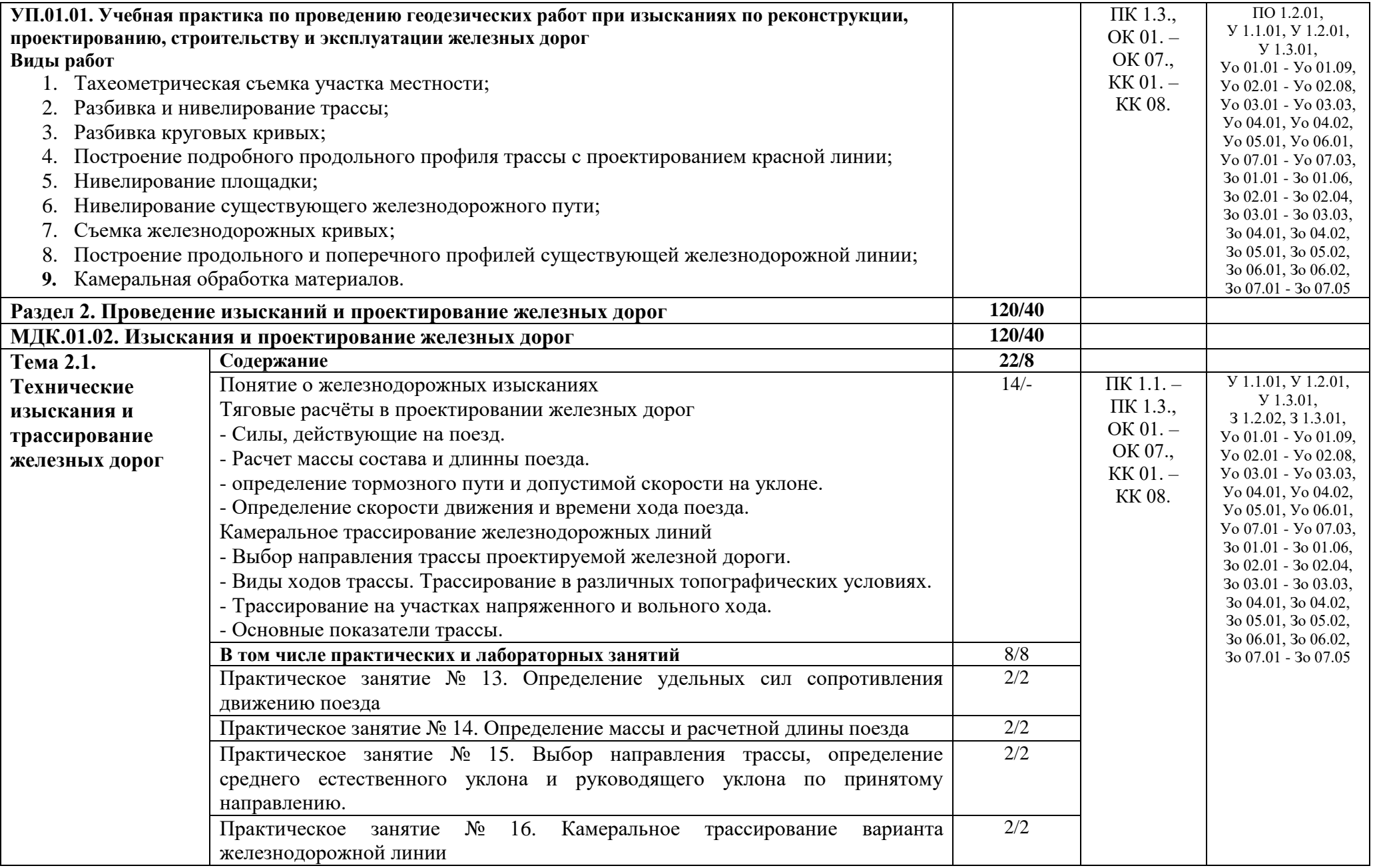

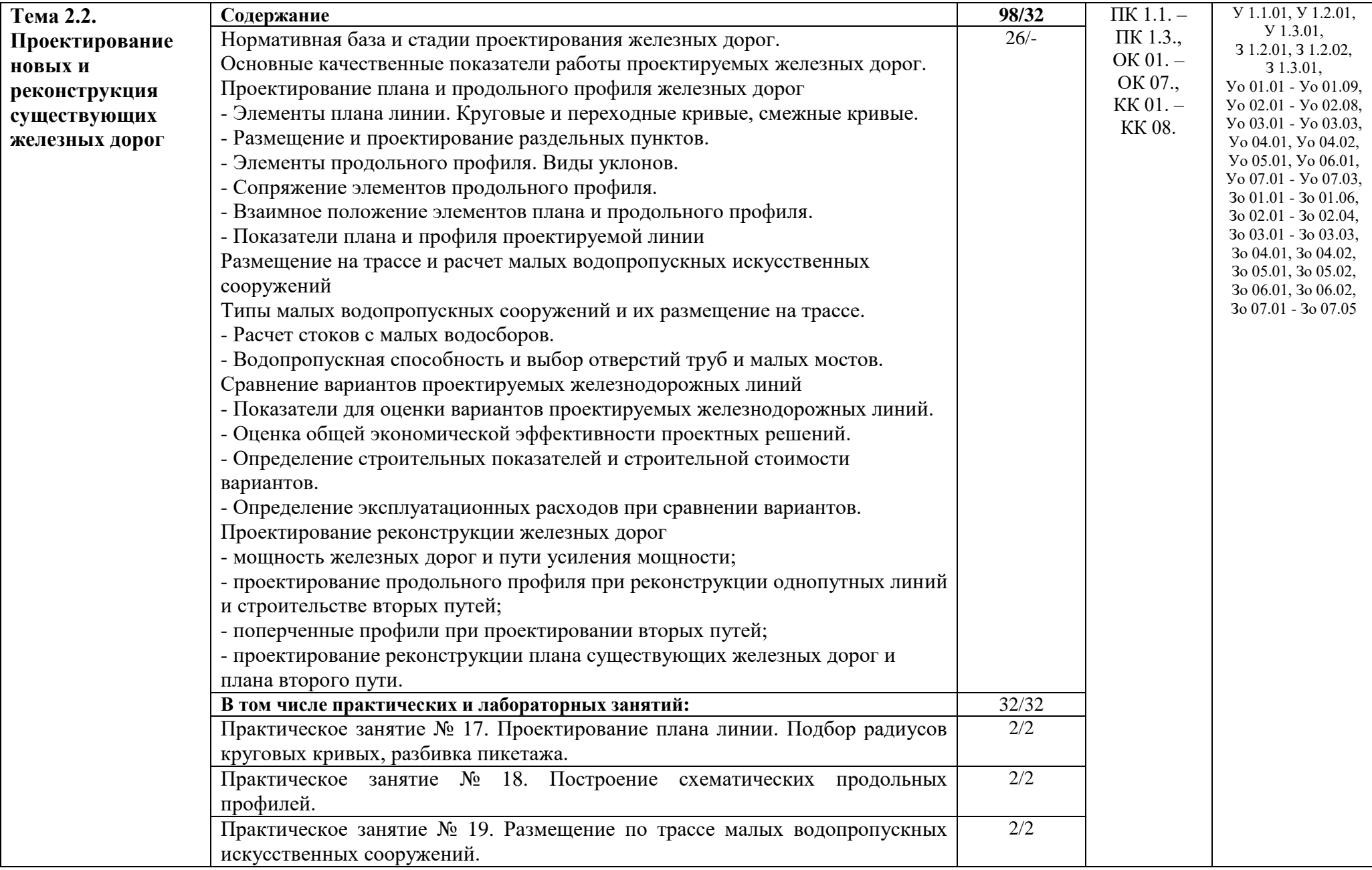

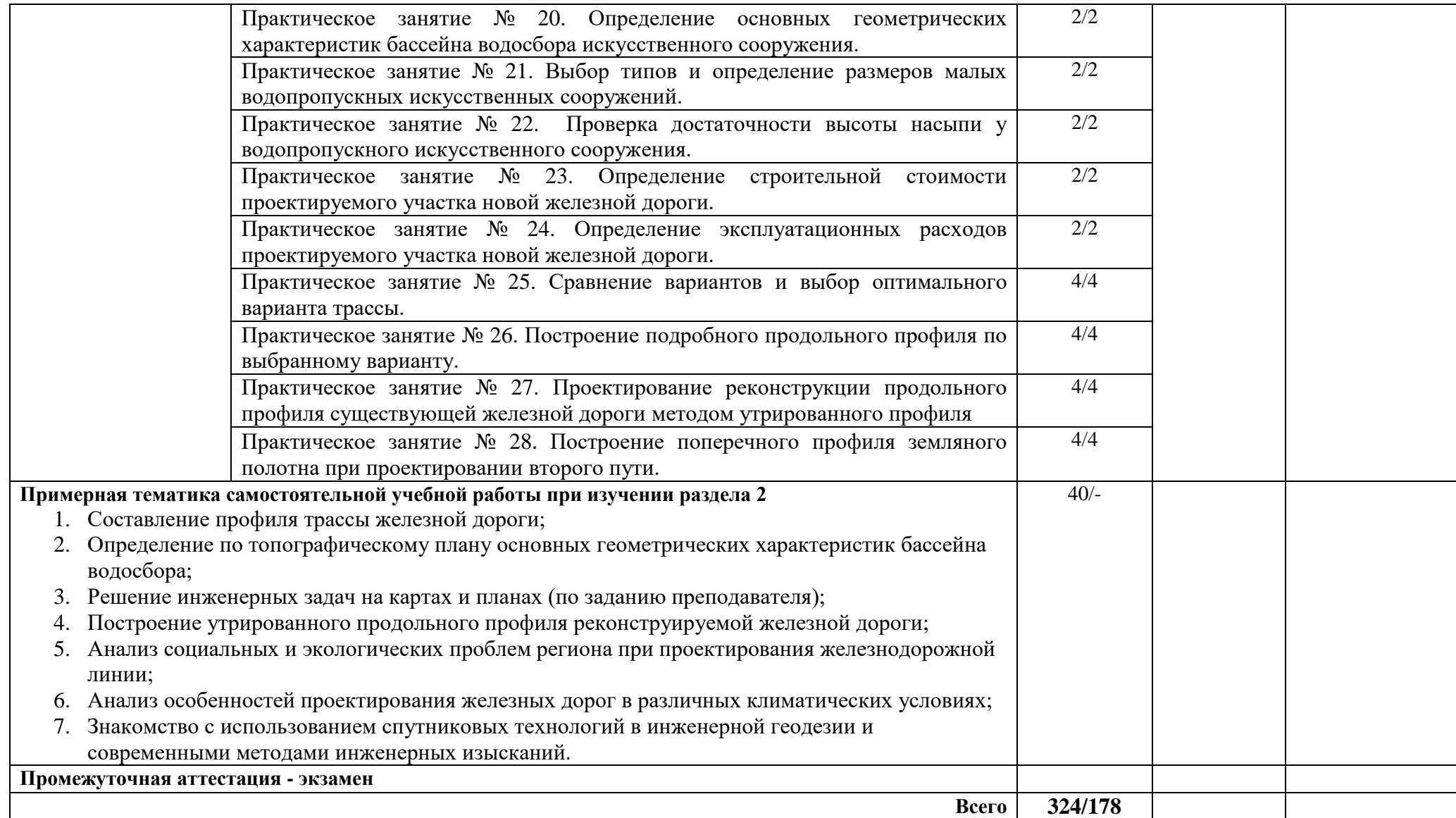

## **3. УСЛОВИЯ РЕАЛИЗАЦИИ ПРОФЕССИОНАЛЬНОГО МОДУЛЯ**

## **3.1. Для реализации программы профессионального модуля должны быть предусмотрены следующие специальные помещения:**

Кабинет геодезии, кабинет изысканий и проектирования железных дорог, оснащенные в соответствии с п. 6.1.2.1 образовательной программы по специальности 08.02.10 Строительство железных дорог, путь и путевое хозяйство.

Полигон технической эксплуатации и ремонта пути, оснащенный в соответствии с п. 6.1.2.4 образовательной программы.

Оснащенные базы практики в соответствии с п 6.1.2.5 образовательной программы по специальности 08.02.10 Строительство железных дорог, путь и путевое хозяйство.

## **3.2. Информационное обеспечение реализации программы**

Для реализации программы библиотечный фонд образовательной организации должен иметь печатные и/или электронные образовательные и информационные ресурсы, для использования в образовательном процессе. При формировании библиотечного фонда образовательной организации выбирается не менее одного издания из перечисленных ниже печатных изданий и (или) электронных изданий в качестве основного, при этом список может быть дополнен новыми изданиями.

## **3.2.1. Основные печатные издания**

1. Абраров Р.Г., Добрынина Н.В. Реконструкция железнодорожного пути: учеб. пособие. — М.: ФГБУ ДПО «Учебно-методический центр по образованию на железнодорожном транспорте», 2018. — 692 с.— ISBN 978-5-907055-20-9. — Текст : непосредственный.

2. Строительство и реконструкция железных дорог: учебник. — М.: ФГБУ ДПО «Учебно-методический центр по образованию на железнодорожном транспорте», 2018. — 315 с. — ISBN 978-5-906938-74-9. — Текст : непосредственный.

## **3.2.2. Основные электронные издания**

1. Абраров Р.Г., Добрынина Н.В. Реконструкция железнодорожного пути: учеб. пособие. — М.: ФГБУ ДПО «Учебно-методический центр по образованию на железнодорожном транспорте», 2018. — 692 с.— ISBN 978-5-907055-20-9. — Текст : электронный // УМЦ ЖДТ : электронная библиотека. — URL: <http://umczdt.ru/books/collection/1193/230297/> (дата обращения: 27.05.2022). — Режим доступа: для авториз. пользователей.

2. Копыленко, В.А. (под ред.) Изыскания и проектирование железных дорог: учебник — Москва: ФГБУ ДПО «Учебно-методический центр по образованию на железнодорожном транспорте», 2021. — 689 с. — ISBN 978-5-907206-83-0. — Текст : электронный // УМЦ ЖДТ : электронная библиотека. — URL: <http://umczdt.ru/books/collection/1193/251722/> (дата обращения: 27.05.2022). — Режим доступа: для авториз. пользователей.

3. Строительство и реконструкция железных дорог: учебник. — М.: ФГБУ ДПО «Учебно-методический центр по образованию на железнодорожном транспорте», 2018. — 315 с. — ISBN 978-5-906938-74-9. — Текст : электронный // УМЦ ЖДТ : электронная библиотека. — URL: <http://umczdt.ru/books/collection/1193/18738/> (дата обращения: 27.05.2022). — Режим доступа: для авториз. пользователей.

4. «Технология геодезических работ: учебник. — М.: ФГБУ ДПО «Учебнометодический центр по образованию на железнодорожном транспорте», 2018. — 111 с.

— ISBN 978-5-906938-37-4. — Текст : электронный // УМЦ ЖДТ : электронная библиотека. — URL: <http://umczdt.ru/books/collection/1193/18702/> (дата обращения: 27.05.2022). — Режим доступа: для авториз. пользователей.»

# **3.2.3. Дополнительные источники**

1. Громов А.Д., Бондаренко А.А. Инженерная геодезия и геоинформатика: учебник. — М.: ФГБУ ДПО «Учебно-методический центр по образованию на железнодорожном транспорте», 2019. — 813 с. — ISBN 978-5-907206-01-4. — Текст : электронный // УМЦ ЖДТ : электронная библиотека. — URL: <http://umczdt.ru/books/collection/1193/234483/> (дата обращения: 27.05.2022). — Режим доступа: для авториз. пользователей.

2. Дьяков, Б. Н. Геодезия : учебник для вузов / Б. Н. Дьяков. — 3-е изд., испр. — Санкт-Петербург : Лань, 2022. — 416 с. — ISBN 978-5-8114-9235-0. — Текст : электронный // Лань : электронно-библиотечная система. — URL: <https://e.lanbook.com/book/189342> (дата обращения: 27.05.2022). — Режим доступа: для авториз. пользователей.

# **4. КОНТРОЛЬ И ОЦЕНКА РЕЗУЛЬТАТОВ ОСВОЕНИЯ ПРОФЕССИОНАЛЬНОГО МОДУЛЯ**

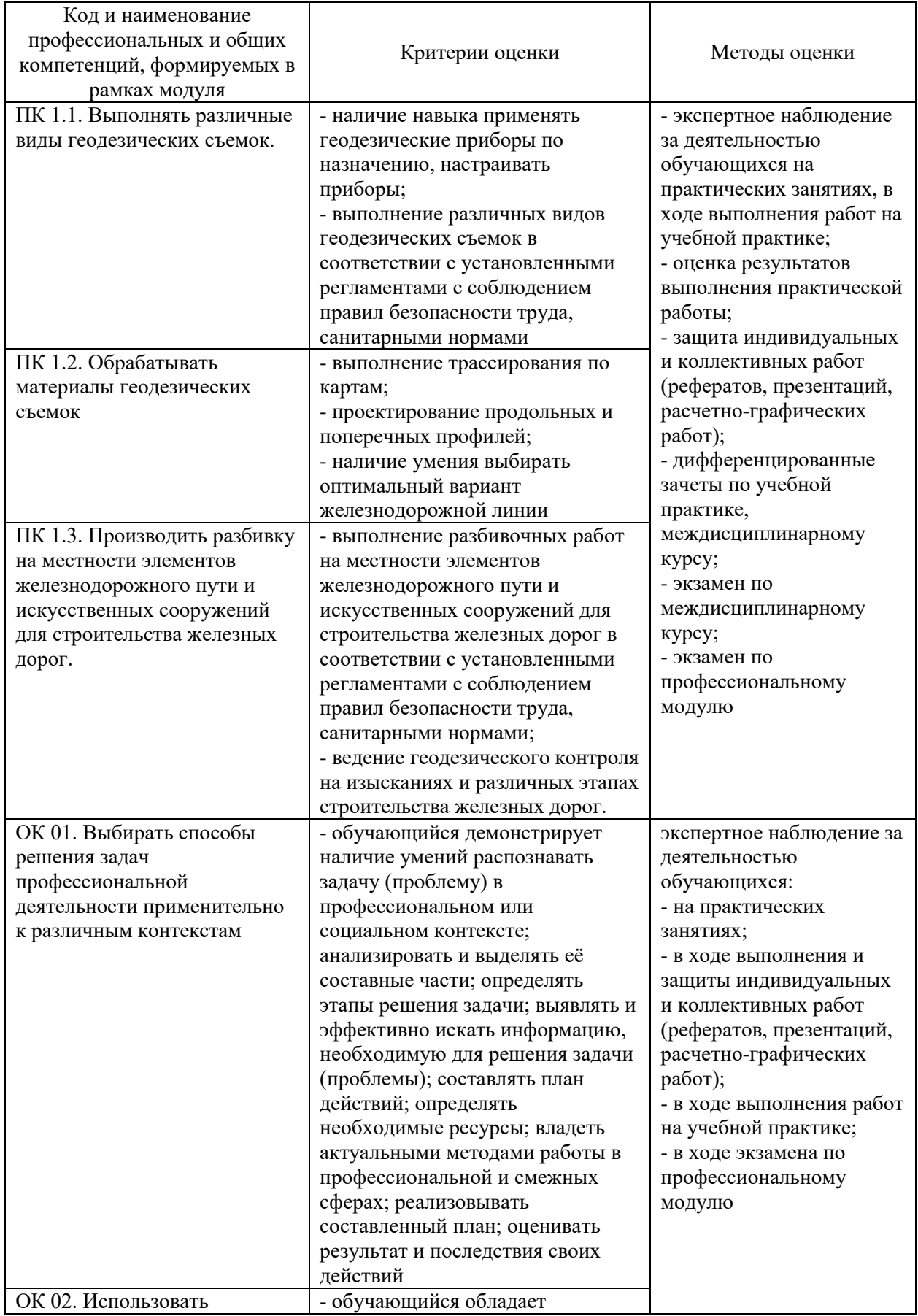

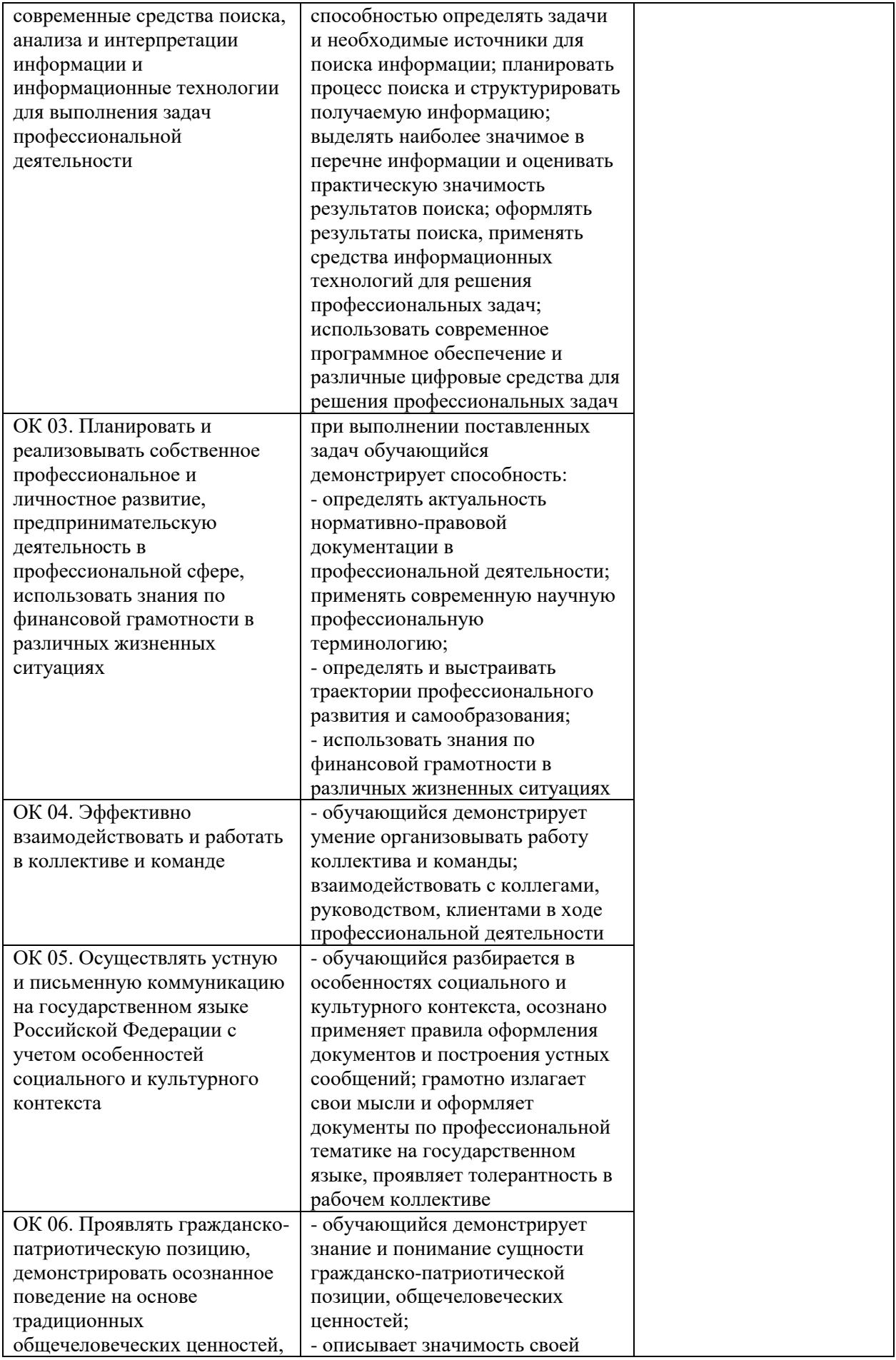

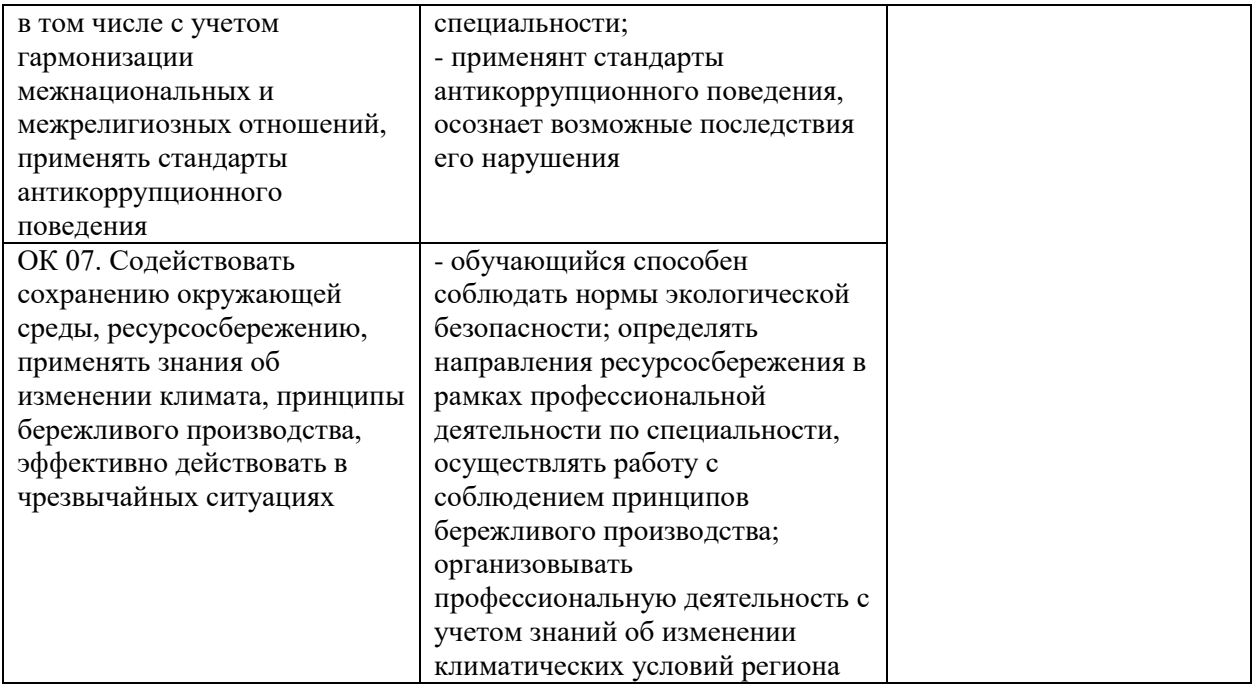

#### **Оценочные материалы при формировании рабочей программы** *ПМ.01 «Проведение геодезических работ при изысканиях по реконструкции, проектированию, строительству и эксплуатации железных дорог»*

#### МДК.01.01 *Технология геодезических работ*

#### **1. Описание показателей, критериев и шкал оценивания компетенций.**

1.1. Показатели и критерии оценивания компетенций ОК 01, ОК 02, ОК 03, ОК 04,ОК 05, ОК 06, ОК 07, ПК 1.1, ПК 1.2, ПК 1.3

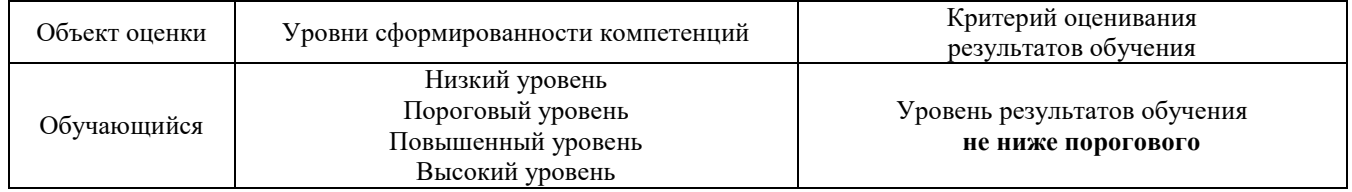

#### 1.2. Шкалы оценивания компетенций ОК 01, ОК 02, ОК 03, ОК 04,ОК 05, ОК 06, ОК 07, ПК 1.1, ПК 1.2, ПК 1.3 для промежуточной аттестации

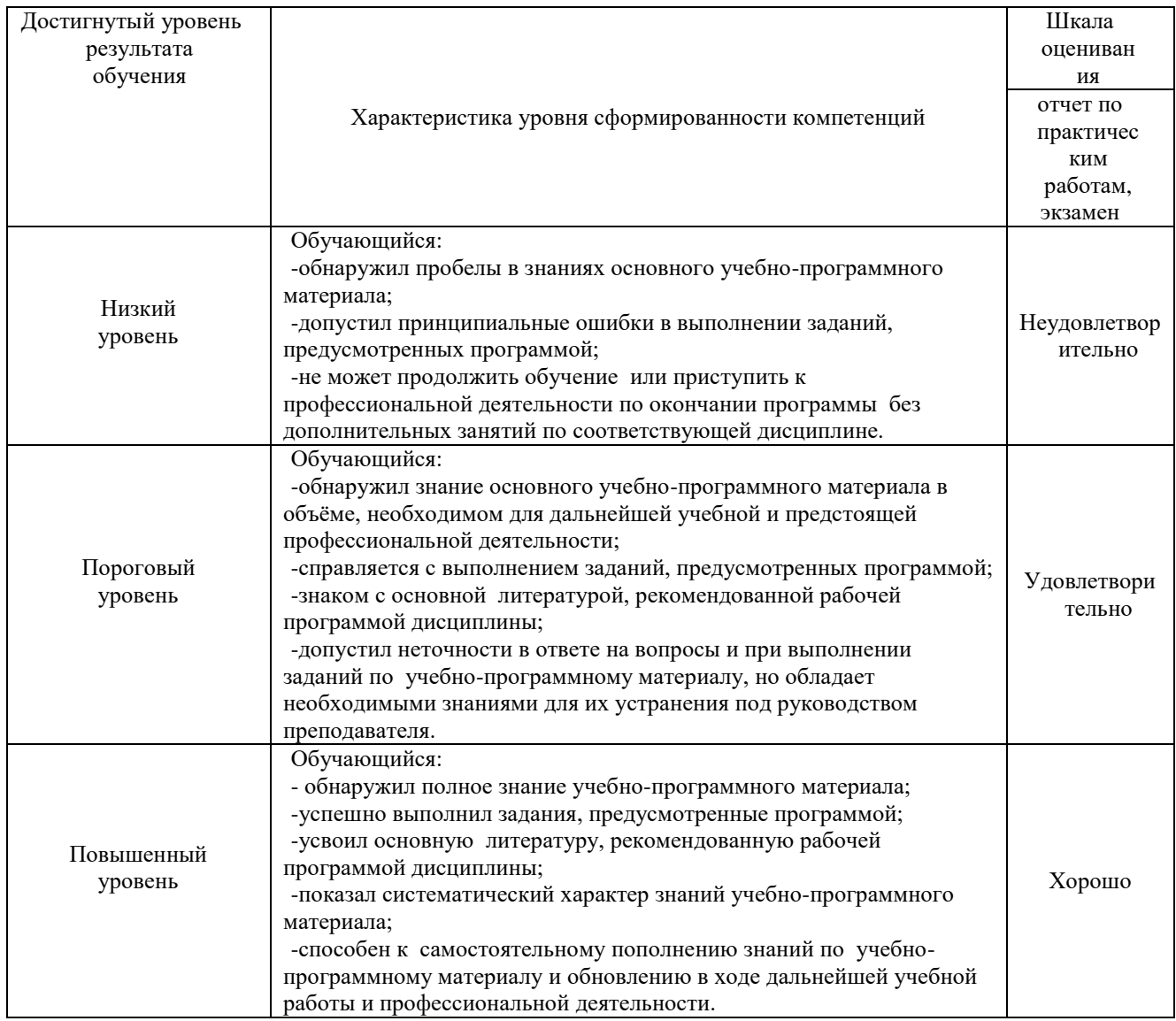

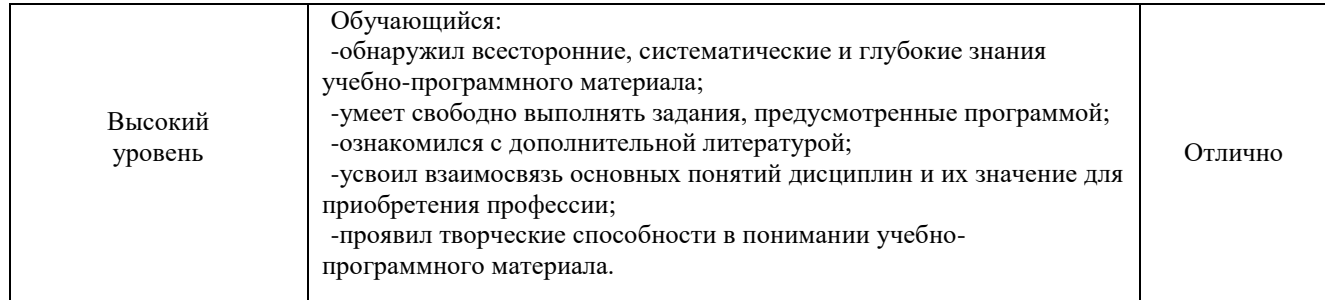

## 1.3. Описание шкал оценивания

Компетенции ОК 01, ОК 02, ОК 03, ОК 04,ОК 05, ОК 06, ОК 07, ПК 1.1, ПК 1.2, ПК 1.3 обучающегося оценивается следующим образом:

| Планируемый             | $\sim$ , moments of exemples on $\mathcal{L}_{\mathcal{A}}$ , following explosion.<br>Содержание шкалы оценивания                                                                                     |                                                                                                    |                                                                                                    |                                                                                                    |
|-------------------------|----------------------------------------------------------------------------------------------------|----------------------------------------------------------------------------------------------------|----------------------------------------------------------------------------------------------------|----------------------------------------------------------------------------------------------------|
| уровень                 | достигнутого уровня результата обучения                                                                                                    |                                                                                                    |                                                                                                    |                                                                                                    |
| результатов<br>освоения | Неудовлетворительно                                                                                                    | Удовлетворительно                                                                                                    | Хорошо                                                                                                    | Отлично                                                                                                    |
| Знать                   | Неспособность<br>обучающегося<br>самостоятельно<br>продемонстрировать<br>наличие знаний при<br>решении заданий,<br>которые были<br>представлены<br>преподавателем<br>вместе с образцом<br>их решения. | Обучающийся<br>способен<br>самостоятельно<br>продемонстрировать<br>наличие знаний при<br>решении заданий,<br>которые были<br>представлены<br>преподавателем<br>вместе с<br>образцом их<br>решения. | Обучающийся<br>демонстрирует<br>способность к<br>самостоятельному<br>применению<br>знаний при<br>решении заданий,<br>аналогичных тем,<br>которые<br>представлял<br>преподаватель,<br>и при его<br>консультативной<br>поддержке в части<br>современных<br>проблем. | Обучающийся<br>демонстрирует<br>способность к<br>самостоятельному<br>применению знаний<br>в выборе способа<br>решения<br>неизвестных или<br>нестандартных<br>заданий и при<br>консультативной<br>поддержке в части<br>междисциплинарных<br>связей. |
| Уметь                   | Отсутствие у<br>обучающегося<br>самостоятельности в<br>применении умений<br>по использованию<br>методов освоения<br>учебной<br>дисциплины.                                                            | Обучающийся<br>демонстрирует<br>самостоятельность в<br>применении умений<br>решения учебных<br>заданий в полном<br>соответствии с<br>образцом,<br>данным<br>преподавателем.                        | Обучающийся<br>продемонстрирует<br>самостоятельное<br>применение<br>умений решения<br>заданий,<br>аналогичных тем,<br>которые<br>представлял<br>преподаватель,<br>и при его<br>консультативной<br>поддержке в части<br>современных<br>проблем.                    | Обучающийся<br>демонстрирует<br>самостоятельное<br>применение умений<br>решения<br>неизвестных или<br>нестандартных<br>заданий и при<br>консультативной<br>поддержке<br>преподавателя в<br>части<br>междисциплинарных<br>связей.                   |
| Владеть                 | Неспособность<br>самостоятельно<br>проявить навык<br>решения<br>поставленной задачи<br>по стандартному<br>образцу повторно.                                                                           | Обучающийся<br>демонстрирует<br>самостоятельность в<br>применении навыка<br>по заданиям,<br>решение которых<br>было показано<br>преподавателем.                                                    | Обучающийся<br>демонстрирует<br>самостоятельное<br>применение навыка<br>решения заданий,<br>аналогичных тем,<br>которые<br>представлял<br>преподаватель,<br>и при его<br>консультативной<br>поддержке в части<br>современных<br>проблем.                          | Обучающийся<br>демонстрирует<br>самостоятельное<br>применение навыка<br>решения<br>неизвестных или<br>нестандартных<br>заданий и при<br>консультативной<br>поддержке<br>преподавателя в<br>части<br>междисциплинарных<br>связей.                   |

#### **2. Примерный перечень вопросов к экзамену. Образец экзаменационному билету.**

## **Компетенции ОК 01, ОК 02, ОК 03, ОК 04,ОК 5 ПК 1.1, ПК 1.2:**

1.Что называется масштабом?

- 2. Дайте понятие: Масштабы: численный, линейный, поперечный.
- 3. Поясните: что называется точностью масштаба?
- 4. Поясните , как выглядит нормальный поперечный масштаб?
- 5. Поясните требования по измерению расстояний на плане с помощью поперечного масштаба.
- 6. . Поясните о назначении условных знаков.
- 7. Поясните : на какие группы можно разделить условные знаки?
- 8. Поясните понятие: Проекция Гаусса–Крюгера.
- 9. .Поясните , что принимается за оси координат в проекции Гаусса–Крюгера?
- 10. Опишите порядок определения прямоугольных координат точек плана.
- 11.Поясните, что значит ориентировать линию?
- 12. Поясните, что такое дирекционный угол и румб?
- 13. Опишите связь между прямыми и обратными дирекционными углами и румбами.
- 14. Поясните, что называется рельефом местности?
- 15. Поясните, что такое высота точки?
- 16. Поясните, что такое горизонталь?
- 17. Поясните, сущность изображения рельефа горизонталями.
- 18. Поясните, что такое высота сечения рельефа?
- 19. Опишите: как определить высоту точки по плану с горизонталями?
- 20. Поясните, что называется заложением?
- 21. Поясните, что такое уклон линии?
- 22. Опишите: как определить максимальный уклон местности в заданной точке?

#### **Компетенции ОК 01, ОК 02, ОК 03, ОК 04,ОК 5, ОК 6, ОК 7, ПК 1.2, ПК 1.3:**

- 1. Опишите: как выполнить измерение горизонтального угла теодолитом Т30П между направлениями В-А и В-С. Теодолит установлен в точке В
- 2. Опишите: как выполнить измерение вертикального угла теодолитом 4Т30П при наведении на точку А. Теодолит установлен в точке В
- 3 . Поясните последовательность обработки заданного журнала нивелирования трассы
- 4. Поясните, как выполнить измерение вертикального угла (угла наклона).
- 5. Поясните, как выполнить нивелирование поверхности по трём точкам и построить профиль.
- 6. Поясните, как измерить горизонтальный угол по заданным точкам
- 7. Дайте описание последовательности установки теодолита в рабочее положение
- 8. Поясните суть съемки ситуации методом промеров (створов)
- 9. Поясните суть съемки ситуации методом перпендикуляров
- 10. Поясните, что называется «абрисом»
- 11. Поясните, как вычисляется угловая невязка замкнутого теодолитного хода, ее допустимость и распределение
- 12. Поясните, чему равна сумма исправленных углов в замкнутом теодолитном ходе
- 13. Поясните, как вычисляется угловая невязка разомкнутого теодолитного хода, ее допустимость и распределение
- 14. Поясните, чему равна сумма исправленных углов в разомкнутом теодолитном ходе
- 15. Поясните, как вычисляется дирекционные углы сторон замкнутого теодолитного хода
- 16. Поясните, как вычисляется дирекционные углы сторон разомкнутого теодолитного хода
- 17. Поясните зависимость дирекционных углов и румбов
- 18. Поясните формулу вычисления приращения координат
- 19. Поясните, как вычисляется невязка в приращении координат замкнутого теодолитного хода
- 20. Поясните, чему должна быть равна сумма исправленных приращений координат замкнутого теодолитного хода
- 21. Поясните, как вычисляются координаты точек замкнутого теодолитного хода
- 22. Поясните, как вычисляются координаты точек разомкнутого теодолитного хода
- 23. Дайте описание последовательности построения координатной сетки
- 24. Поясните, как выполнить нанесение на план координат вершин теодолитного хода
- 25. Перечислите способы определения площадей земельных участков
- 26. Поясните последовательность приведения нивелира в рабочее положение
- 27. Дайте описание порядка работы на станции при техническом нивелировании
- 28. Поясните, как выполнить контроль нивелирования на станции
- 29. Поясните, какие точки нивелирного хода называются связующими
- 30. Поясните, какие точки называются промежуточными
- 31. Поясните, какие точки называются плюсовыми, иксовыми
- 32. Приведите формулу вычисления невязки в превышениях замкнутого нивелирного хода
- 33. Приведите формулу вычисления невязки в превышениях разомкнутого нивелирного хода
- 34. Приведите формулу вычисления допустимая невязка нивелирного хода
- 35. Поясните, как распределяется невязка в превышениях нивелирного хода
- 36. Поясните сущность вычисления отметок через превышения
- 37. Поясните, что называется горизонтом прибора
- 38. Поясните сущность вычисления отметок при помощи горизонта прибора
- 39. Опишите последовательность построения продольного профиля
- 40 Поясните как вычисляется уклон проектной линии на профиле
- 41. Поясните как вычисляются проектные отметки
- 42. Поясните как вычисляются рабочие отметки
- 43. Поясните, что называется, точкой нулевых работ на продольном профиле
- 44. Поясните как определяется положение точки нулевых работ на профиле продольного нивелирования
- 45. Поясните, в каких случаях применяется метод нивелирование по квадратам
- 46. Поясните, с помощью каких приборов производится разбивка квадратов при нивелировании поверхности
- 47. Опишите последовательность нивелирования поверхности по квадратам
- 48. Поясните, какими способами вычисляются отметки вершин квадратов при нивелировании поверхности
- 49. Поясните, как производится интерполирование отметок при проведении на плане горизонталей

#### **Образец экзаменаационного билета**

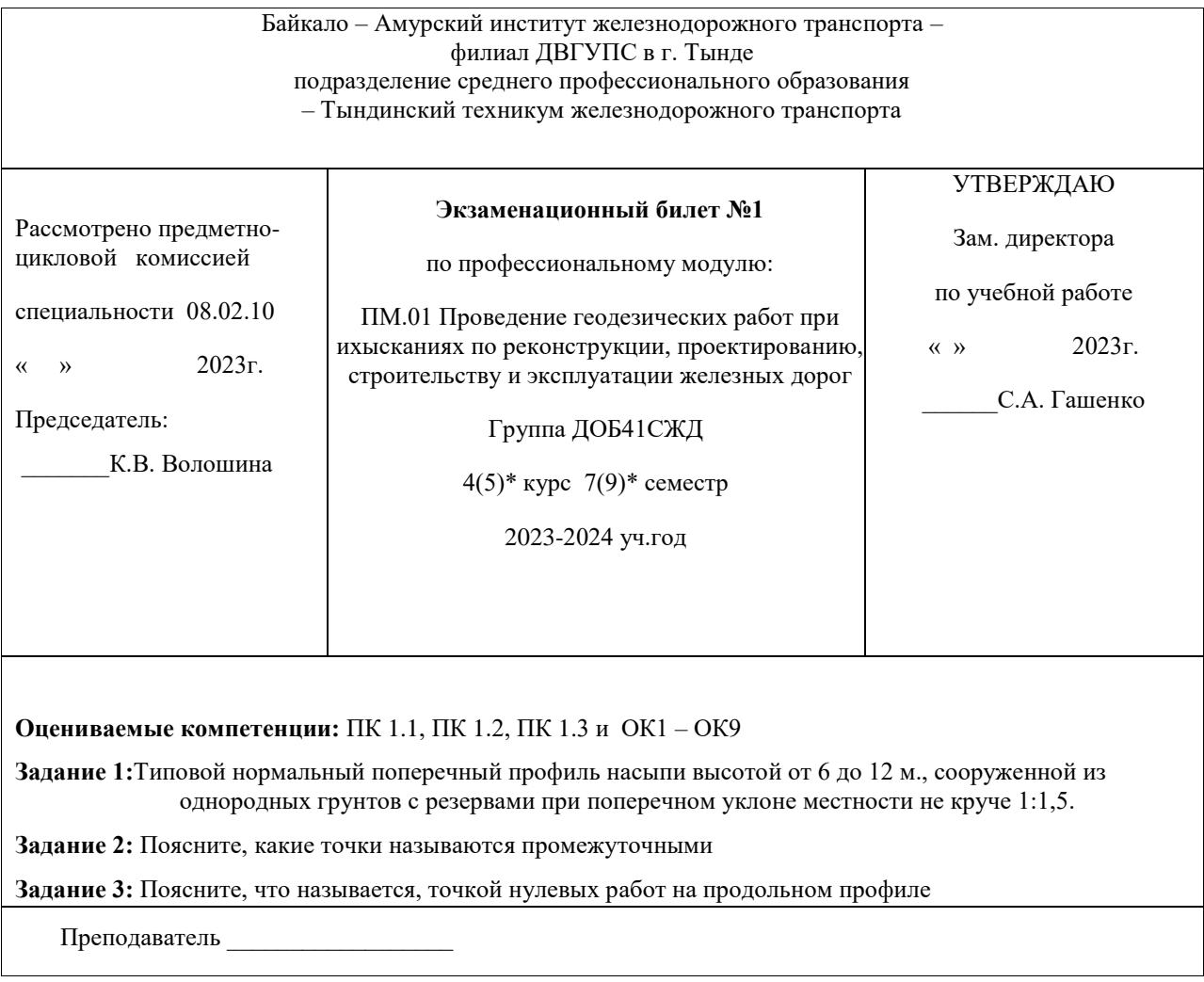

### **3. Оценка ответа обучающегося на вопросы к промежуточной аттестации**

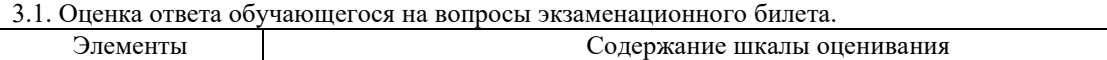

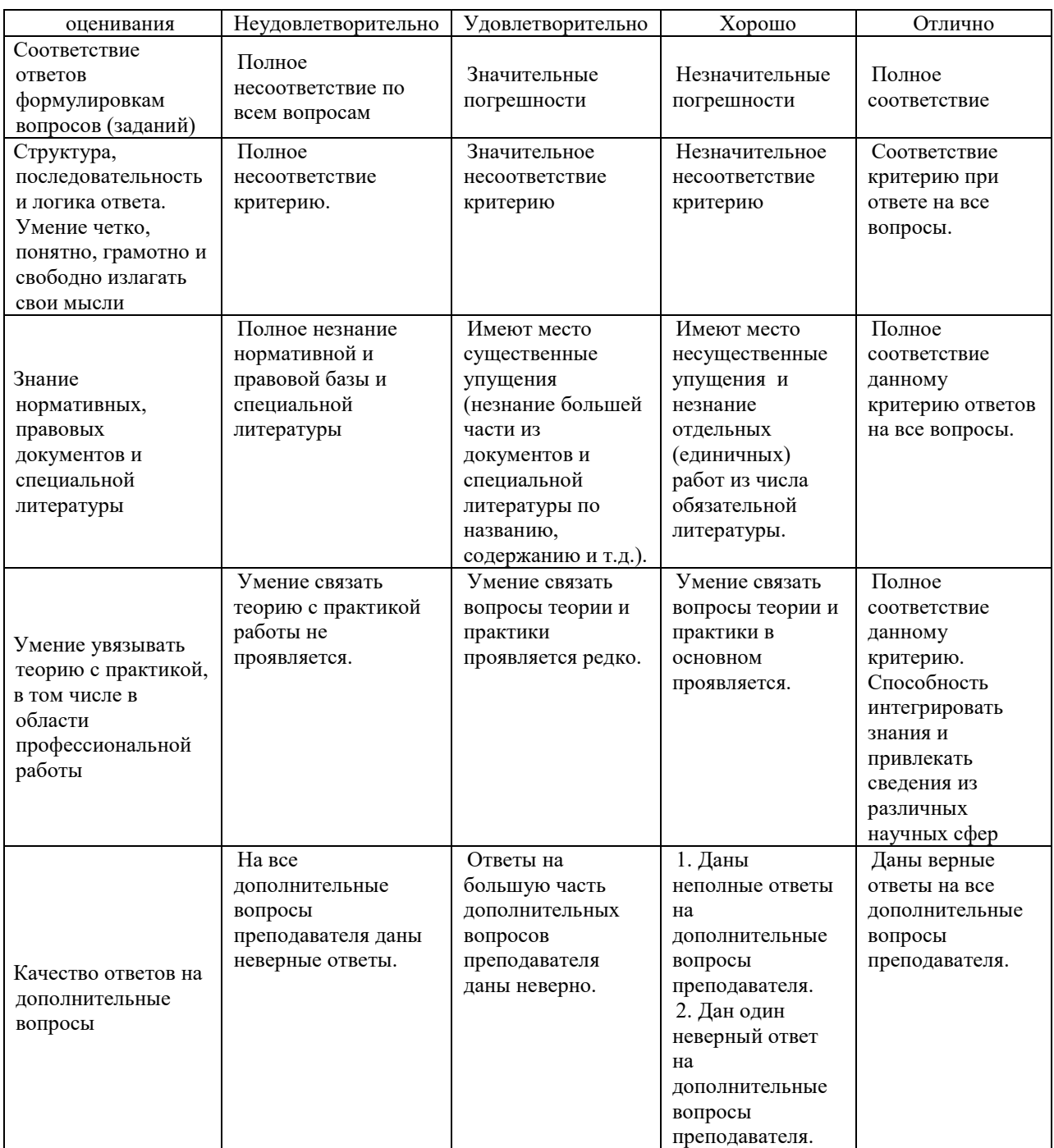

Примечание: итоговая оценка формируется как средняя арифметическая результатов элементов оценивания.

## МДК.01.02 *Изыскания и проектирование железных дорог*

## **1. Описание показателей, критериев и шкал оценивания компетенций.**

1.1. Показатели и критерии оценивания компетенций ОК 01, ОК 02, ОК 03, ОК 04,ОК 05, ОК 06, ОК 07, ПК 1.1, ПК 1.2, ПК 1.3

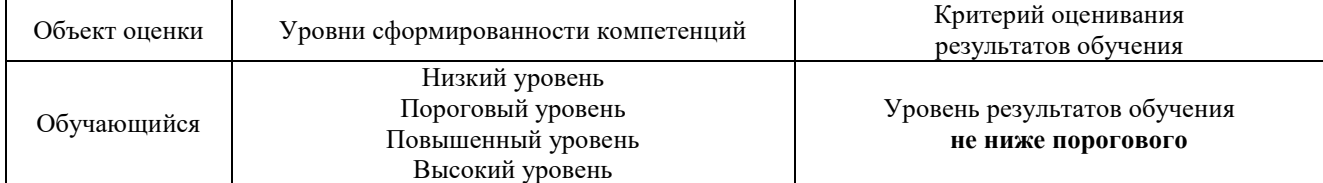

#### 1.2. Шкалы оценивания компетенций ОК 01, ОК 02, ОК 03, ОК 04,ОК 05, ОК 06, ОК 07, ПК 1.1, ПК 1.2, ПК 1.3 при промежуточной аттестации

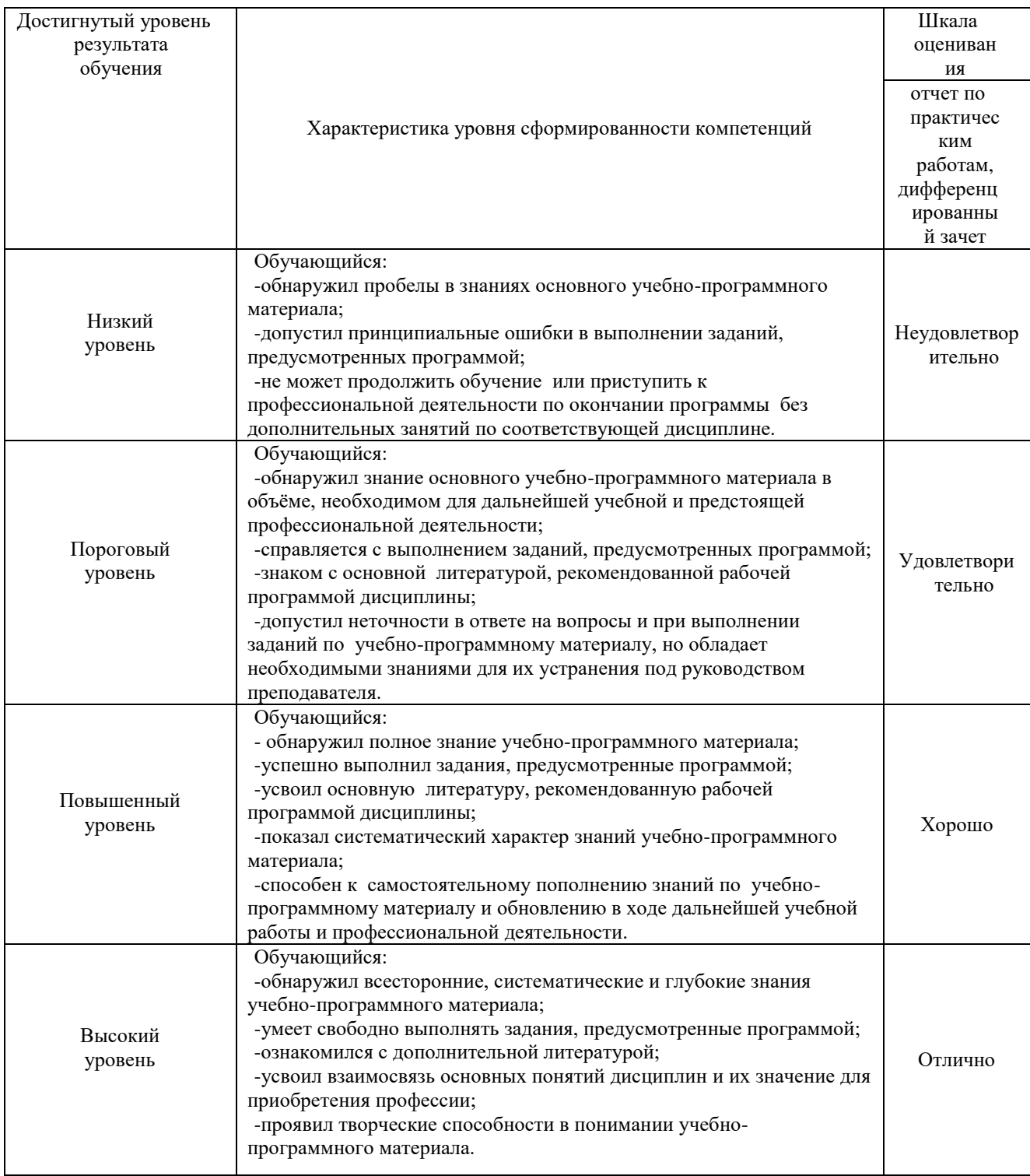

## 1.3. Описание шкал оценивания

Компетенции ОК 01, ОК 02, ОК 03, ОК 04,ОК 05, ОК 06, ОК 07, ПК 1.1, ПК 1.2, ПК 1.3 обучающегося оценивается следующим образом:

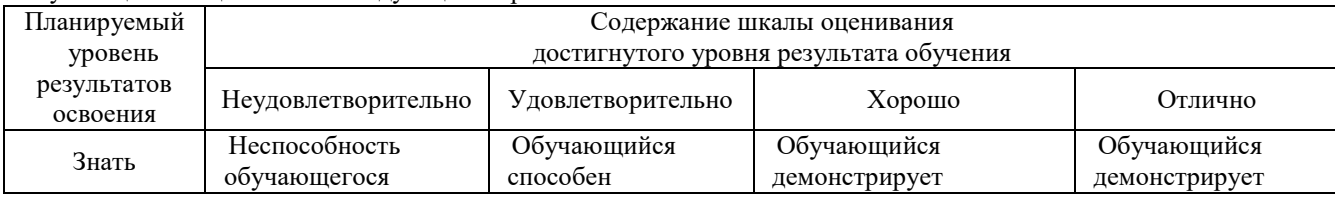

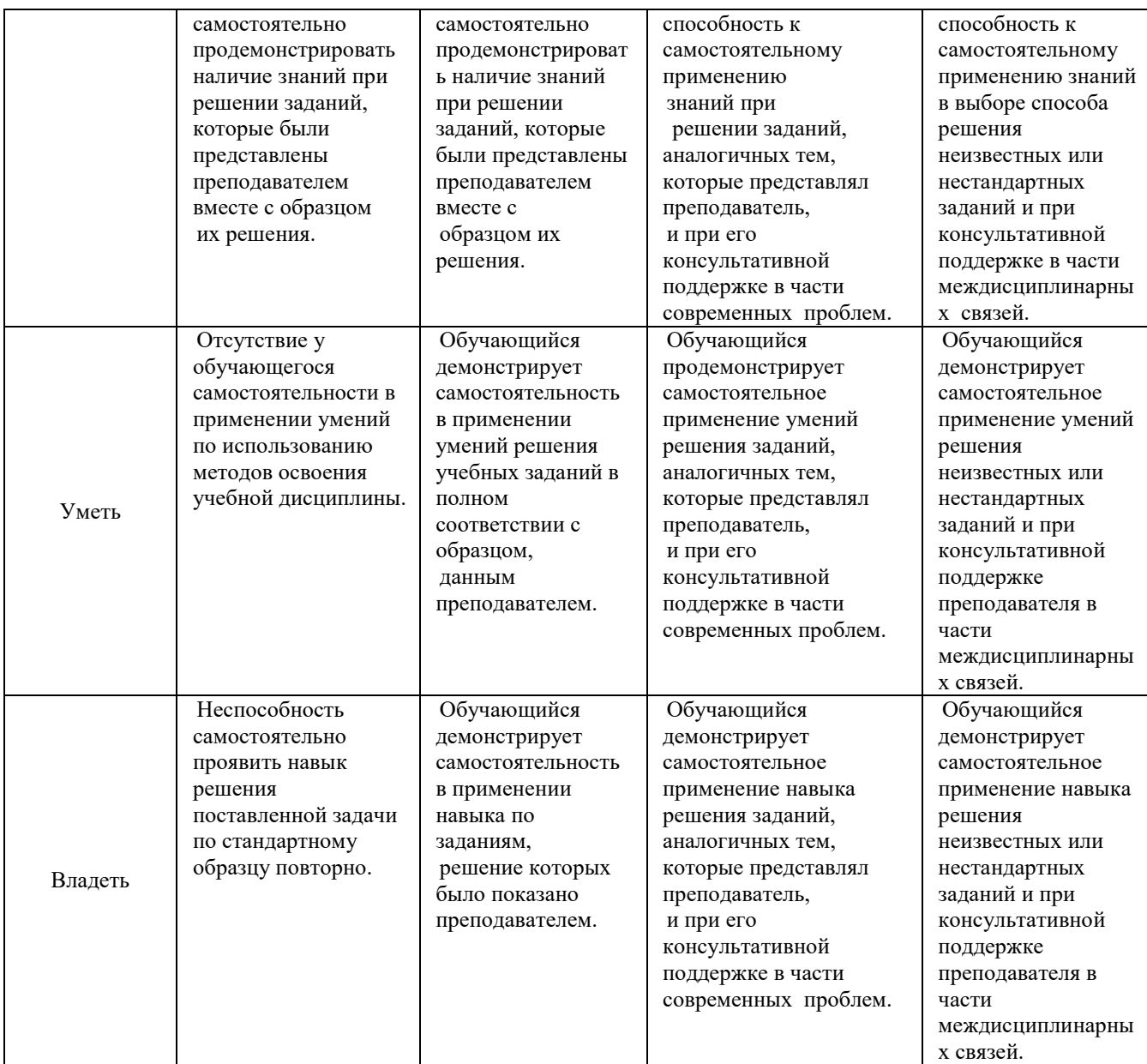

## **2. Перечень вопросов к промежуточной аттестации Компетенции ОК 01, ОК 02, ОК 03, ОК 04,ОК 5 ПК 1.1, ПК 1.2:**

- 1. Дайте понятие: Трасса железной дороги.
- 2. Поясните: что называется Трассированием
- 3. Поясните , как выглядит нормальный поперечный масштаб?
- 4. Поясните требования по измерению расстояний на плане с помощью поперечного масштаба.
- 5 . Поясните понятие : Трассирование камеральное.
- 6. Поясните понятие : Трассирование полевое
- 7. Поясните понятие: Геодезическая линия.
- 8. .Поясните , понятие Фиксированные точки трассы
- 9. Опишите назначение Опорных пунктов.
- 10.Поясните, что значит Ход вольный
- 11. Поясните, что такое Линия нулевых работ
- 12. Опишите порядок трассирования Хода напряженного
- 15. Поясните, что называется рельефом местности?
- 16. Поясните, что такое высота точки?
- 17. Поясните, что такое горизонталь?
- 18. Поясните, сущность изображения рельефа горизонталями.
- 19. Поясните, что такое высота сечения рельефа?
- 20. Опишите: назначение и расчет длины Круговой кривой
- 21. Поясните, что называется заложением?
- 22. Поясните, что такое уклон линии?
- 23. Опишите: как определить максимальный уклон местности в заданной точке?

#### **Компетенции ОК 01, ОК 02, ОК 03, ОК 04,ОК 5, ОК 6, ОК 7, ПК 1.2, ПК 1.3:**

- 1. Опишите: как выполнить измерение Переходной кривой
- 2. Опишите: назначение и расчет Прямой вставки
- 3 . Поясните понятие и расчет Уклона руководящего
- 4. Поясните, как выполнить расчет Уклона уравновешенного
- 5. Поясните, как выполнить расчет Уклона усиленной тяги
- 6. Поясните, как измерить Уклон трассирования
- 7. Дайте описание последовательности построения и спрямления профиля пути
- 8. Поясните как выбрать расчетный подъема и определить массу состава
- 9. Поясните как выполнить расчет и построение удельных ускоряющих и замедляющих сил, действующих на поезд
- 10. Поясните, как определить наибольшие допускаемые скорости по условиям торможения
- 11. Поясните, как вычисляется скорость движения и время хода поезда
- 12. Поясните, какие задачи решаются с помощью тяговых расчетов
- 13. Поясните, для каких целей выполняют спрямление плана и профиля пути
- 14. Поясните, последовательность при выполнении спрямления плана и профиля пути
- 15. Поясните, как вычисляется расчетный подъем участка
- 16. Поясните, как вычисляется масса состава на расчетном подъеме
- 17. Поясните как вычислить удельное сопротивление состава на звеньевом или бесстыковом пути
- 18. Поясните какие проверки проводят при определении массы состава
- 19. Поясните, понятие тяговой характеристики локомотива
- 20. Поясните, как определяются ускоряющие и замедляющие силы, действующие на поезд
- 21. Поясните, как вычисляются тормозной путь поезда
- 22. Поясните, как вычисляются протяженность тормозного пути графическим методом
- 23. Дайте описание последовательности построения кривой скорости
- 24. Поясните, как выполнить построение кривой времени

#### **Компетенции ОК 01, ОК 02, ОК 03, ОК 04,ОК 5 ПК 1.1, ПК 1.2; ПК 1.3**

- 1 Полная и удельная сила действующая на поезд. Дать определение.
- 2 Определение «сила сопротивления».
- 3 Дополнительное сопротивление в кривых участках пути. Дать определение, методы расчета.
- 4 Режимы торможения поезда.
- 5 Какие силы относятся к основным силам сопротивления и дополнительным силам сопротивления.
- 6 Сила тяги. Дать определение.
- 7 Охарактеризуйте классификацию участков трассы.
- 8 Условия выбора направления трассы при проектировании.
- 9 Дайте определение понятия «фиксированные точки» и «опорные пункты».
- 10 Какие принципы трассирования на вольных ходах.
- 11 Какие принципы трассирования на напряженных ходах.
- 12 Какие принципы трассирования в долине рек.
- 13 Дать определение понятия « линия нулевых работ».
- 14 Дать определение понятия « смежные кривые».
- 15 Назовите элементы круговой и переходной кривой.
- 16 Дать определение понятия «круговая кривая».
- 17 Дать определение понятия «тангенс угла поворота».
- 18 Для каких целей устраивают переходную кривую?
- 19 Дать определение понятия « продольный профиль».
- 20 Назовите основные элементы продольного профиля?
- 21 Назовите ограничивающие уклоны?
- 22 Виды уклонов при проектировании железных дорог
- 23 Дать определение понятия «уклон усиленной тяги».
- 24 Дать определение понятия «руководящий уклон».
- 25 Каковы требования при проектировании продольного профиля и плана железной дороги, обеспечивающие плавность и безопасность железнодорожного пути?

26 Каковы требования при проектировании продольного профиля и плана железной дороги, обеспечивающие бесперебойность движения поездов?

27 Дать определение понятия «уклон».

- Какие участки пути неблагоприятны по условиям плавности движения поездов?
- Назовите основные элементы трассы?
- Каких типов бывают раздельные пункты?
- В зависимости от чего устанавливается длина станционных площадок?
- Какие типы ИССО размещают на периодических водотоках?
- Дать определение понятия « водосбор».
- Назовите и охарактеризуйте виды стока поверхностных вод.
- Дать определение понятия «расчетный расход стока».
- Как классифицируют водопропускные трубы?
- Назовите режимы работы труб.
- Охарактеризуйте водопропускную способность мостов.
- Какие мероприятия необходимо соблюдать для предотвращения затопления земляного полотна?
- От чего зависит водопропускная способность труб?
- Как обеспечить сохранность труб?
- Как обеспечить сохранность мостов?
- 43 Что предусматривают реконструктивные мероприятия?<br>44 Дать определение понятия «контрольное межлупутье»
- Дать определение понятия «контрольное междупутье».
- Назовите и характеризуйте типы поперчных профилей земляного полотна.
- Цель реконструкции существующих железнодорожных линий?
- Что входит в организационно-технические мероприятия?

#### **3. Примерный перечень вопросов к квалификационному экзамену по ПМ.01 Образец экзаменационного билета**

## **Компетенции ОК 01, ОК 02, ОК 03, ОК 04,ОК 05 ПК 1.1, ПК 1.2**

- Что называется масштабом?
- Дайте понятие: Масштабы: численный, линейный, поперечный.
- Поясните: что называется точностью масштаба?
- Поясните , как выглядит нормальный поперечный масштаб?
- Поясните требования по измерению расстояний на плане с помощью поперечного масштаба.
- Поясните о назначении условных знаков.
- Поясните : на какие группы можно разделить условные знаки?
- Поясните понятие: Проекция Гаусса–Крюгера.
- .Поясните, что принимается за оси координат в проекции Гаусса–Крюгера?
- Опишите порядок определения прямоугольных координат точек плана.
- Поясните, что значит ориентировать линию?
- Поясните, что такое дирекционный угол и румб?
- Опишите связь между прямыми и обратными дирекционными углами и румбами.
- Поясните, что называется рельефом местности?
- Поясните, что такое высота точки?
- Поясните, что такое горизонталь?
- Поясните, сущность изображения рельефа горизонталями.
- Поясните, что такое высота сечения рельефа?
- Опишите: как определить высоту точки по плану с горизонталями?
- Поясните, что называется заложением?
- Поясните, что такое уклон линии?
- 22. Опишите: как определить максимальный уклон местности в заданной точке
- 23.Дайте понятие: Трасса железной дороги.
- 24. Поясните: что называется Трассированием
- 25. Поясните , как выглядит нормальный поперечный масштаб?
- 26. Поясните требования по измерению расстояний на плане с помощью поперечного масштаба.
- 27. Поясните понятие : Трассирование камеральное.
- 28. Поясните понятие : Трассирование полевое
- 29. Поясните понятие: Геодезическая линия.
- 30. Поясните , понятие Фиксированные точки трассы
- 31. Опишите назначение Опорных пунктов.
- 32. Поясните, что значит Ход вольный
- 33. Поясните, что такое Линия нулевых работ
- 34. Опишите порядок трассирования Хода напряженного
- 35. Поясните, что называется рельефом местности?
- 36. Поясните, что такое высота точки?
- 37. Поясните, что такое горизонталь?
- 38. Поясните, сущность изображения рельефа горизонталями.
- 39. Поясните, что такое высота сечения рельефа?
- 40. Опишите: назначение и расчет длины Круговой кривой
- 41. Поясните, что называется заложением?
- 42. Поясните, что такое уклон линии?
- 43. Опишите: как определить максимальный уклон местности в заданной точке?

#### **Компетенции ОК 01, ОК 02, ОК 03, ОК 04,ОК 05, ОК 06, ОК 07, ПК 1.2, ПК 1.3**

- 1. Опишите: как выполнить измерение горизонтального угла теодолитом Т30П между направлениями В-А и В-С. Теодолит установлен в точке В
- 2. Опишите: как выполнить измерение вертикального угла теодолитом 4Т30П при наведении на точку А. Теодолит установлен в точке В
- 2 3 . Поясните последовательность обработки заданного журнала нивелирования трассы
- 1. Поясните, как выполнить измерение вертикального угла (угла наклона).
- 2. Поясните, как выполнить нивелирование поверхности по трём точкам и построить профиль.
- 3. Поясните, как измерить горизонтальный угол по заданным точкам
- 4. Дайте описание последовательности установки теодолита в рабочее положение
- 5. Поясните суть съемки ситуации методом промеров (створов)
- 6. Поясните суть съемки ситуации методом перпендикуляров
- 7. Поясните, что называется «абрисом»
- 8. Поясните, как вычисляется угловая невязка замкнутого теодолитного хода, ее допустимость и распределение
- 9. Поясните, чему равна сумма исправленных углов в замкнутом теодолитном ходе
- 10. Поясните, как вычисляется угловая невязка разомкнутого теодолитного хода, ее допустимость и распределение
- 11. Поясните, чему равна сумма исправленных углов в разомкнутом теодолитном ходе
- 12. Поясните, как вычисляется дирекционные углы сторон замкнутого теодолитного хода
- 13. Поясните, как вычисляется дирекционные углы сторон разомкнутого теодолитного хода
- 14. Поясните зависимость дирекционных углов и румбов
- 15. Поясните формулу вычисления приращения координат
- 16. Поясните, как вычисляется невязка в приращении координат замкнутого теодолитного хода
- 17. Поясните, чему должна быть равна сумма исправленных приращений координат замкнутого теодолитного хода
- 18. Поясните, как вычисляются координаты точек замкнутого теодолитного хода
- 19. Поясните, как вычисляются координаты точек разомкнутого теодолитного хода
- 20.Дайте описание последовательности построения координатной сетки
- 21. Поясните, как выполнить нанесение на план координат вершин теодолитного хода
- 22. Перечислите способы определения площадей земельных участков
- 23. Поясните последовательность приведения нивелира в рабочее положение
- 24.Дайте описание порядка работы на станции при техническом нивелировании
- 25. Поясните, как выполнить контроль нивелирования на станции
- 26. Поясните, какие точки нивелирного хода называются связующими
- 27. Поясните, какие точки называются промежуточными
- 28. Поясните, какие точки называются плюсовыми, иксовыми
- 29. Приведите формулу вычисления невязки в превышениях замкнутого нивелирного хода
- 30. Приведите формулу вычисления невязки в превышениях разомкнутого нивелирного хода
- 31. Приведите формулу вычисления допустимая невязка нивелирного хода
- 32. Поясните, как распределяется невязка в превышениях нивелирного хода
- 33. Поясните сущность вычисления отметок через превышения
- 34. Поясните, что называется горизонтом прибора
- 35. Поясните сущность вычисления отметок при помощи горизонта прибора
- 36. Опишите последовательность построения продольного профиля
- 37 Поясните как вычисляется уклон проектной линии на профиле
- 38. Поясните как вычисляются проектные отметки
- 39. Поясните как вычисляются рабочие отметки
- 40 Поясните, что называется, точкой нулевых работ на продольном профиле
- 41 Поясните как определяется положение точки нулевых работ на профиле продольного нивелирования
- 42 Поясните, в каких случаях применяется метод нивелирование по квадратам
- 43 Поясните, с помощью каких приборов производится разбивка квадратов при нивелировании поверхности
- 44 Опишите последовательность нивелирования поверхности по квадратам
- 45 Поясните, какими способами вычисляются отметки вершин квадратов при нивелировании поверхности
- Поясните, как производится интерполирование отметок при проведении на плане горизонталей
- Опишите: как выполнить измерение Переходной кривой
- Опишите: назначение и расчет Прямой вставки
- Поясните понятие и расчет Уклона руководящего
- Поясните, как выполнить расчет Уклона уравновешенного
- Поясните, как выполнить расчет Уклона усиленной тяги
- Поясните, как измерить Уклон трассирования
- Дайте описание последовательности построения и спрямления профиля пути
- Поясните как выбрать расчетный подъема и определить массу состава
- Поясните как выполнить расчет и построение удельных ускоряющих и замедляющих сил, действующих на поезд
- Поясните, как определить наибольшие допускаемые скорости по условиям торможения
- Поясните, как вычисляется скорость движения и время хода поезда
- Поясните, какие задачи решаются с помощью тяговых расчетов
- Поясните, для каких целей выполняют спрямление плана и профиля пути
- Поясните, последовательность при выполнении спрямления плана и профиля пути
- Поясните, как вычисляется расчетный подъем участка
- Поясните, как вычисляется масса состава на расчетном подъеме
- Поясните как вычислить удельное сопротивление состава на звеньевом или бесстыковом пути
- Поясните какие проверки проводят при определении массы состава
- Поясните, понятие тяговой характеристики локомотива
- Поясните, как определяются ускоряющие и замедляющие силы, действующие на поезд
- Поясните, как вычисляются тормозной путь поезда
- Поясните, как вычисляются протяженность тормозного пути графическим методом
- Дайте описание последовательности построения кривой скорости
- Поясните, как выполнить построение кривой времени
- Дайте понятие: Основные породообразующие минералы.
- Опишите происхождение и свойства Магматических пород,
- Опишите происхождение и свойства осадочных горных пород
- Поясните образование метаморфических пород
- Опишите свойства метаморфических пород
- Поясните понятие : геологических процессов
- Опишите Геологическую деятельность рек, морей, океанов.
- Поясните понятие Сезонной и вечной мерзлоты
- Опишите Геологическую деятельность снега, льда и ледников.
- Опишите образование Подземных вод
- Поясните, что такое Инженерно геологические изыскания для строительства
- Перечислите Основные породообразующие минералы
- Опишите, как определить твердость минералов: Скальных пород
- Опишите, как определить твердость минералов: глин и суглинков
- Опишите, как определить удельный вес минералов: Скальных пород
- Опишите, как определить удельный вес минералов: глин и суглинков
- Опишите, как определить балльность сейсмических процессов: для территории суши
- Опишите, как определить балльность сейсмических процессов: для водных территорий

#### **Образец экзаменационного билета по ПМ.01**

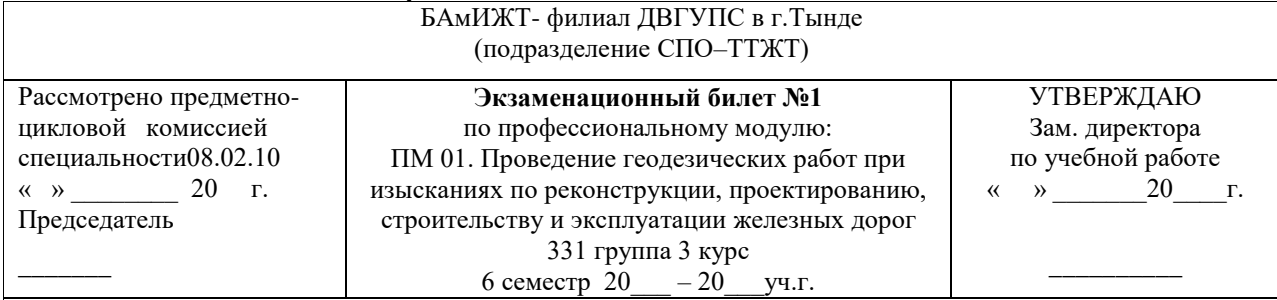

**Оцениваемые компетенции:**ПК 1.1, ПК 1.2, ПК 1.3 и ОК-1; ОК-2, ОК-3, ОК-4, ОК-5, ОК-6, ОК-7

#### **Задание 1:**

Часть А*.* Выполнить трассирование участка железнодорожной линии по карте №1.

Часть Б*.* Построить продольный профиль по линии трассы на карте №1.

Часть В. Химический состав подземных вод.

Часть Г. Технология выполнения геометрического нивелирования «вперед».

**Задание 2:** Операция сверления, инструменты приспособления для ее выполнения. Требования правил ТБ.

#### **Инструкция**:

1.Последовательность и условия выполнения задания (частей задания*)*

### **Задание 1** Часть А:

- определить заложение и положение фиксированных точек;
- определить положение трассы ломанной кривой;
- вписать круговые кривые по шаблону и определить угол поворота трассы и радиус кривой;
- определить пикетажное положение круговой кривой и все ее элементы с учетом переходной кривой;
- провести линию трассы с учетом кривых и разбить ее на километры и пикеты.

## **Задание 1** Часть Б:

- построить линию земли;
- построить проектную линию;
- определить уклон проектной линии;
- определить проектные и рабочие отметки;
- построить план линии.

#### **Задание 1** Часть Г:

- назначение съемки;
- последовательность ее выполнения;
- инструментальное и инвентарное оснащение.

2. Вы можете воспользоваться: *шаблоном для вписывания кривых; электронным шаблоном для определения пикетажного положения круговой кривой и всех ее элементов с учетом переходной кривой; шаблоном построения продольного профиля; калькулятором, линейкой; ластиком, транспортиром.*

3. Максимальное время выполнения задания – **60 мин.**

4.Перечень раздаточных и дополнительных материалов:

- *- карта с высотным и плановым обоснованием;*
- *- описание буровых скважин к карте;*
- *- стратиграфическая колонка к карте;*
- *СТНЦ-01-95.*

#### Преподаватель \_\_\_\_\_\_\_\_\_\_\_\_\_\_\_\_\_\_

Преподаватель \_\_\_\_\_\_\_\_\_\_\_\_\_\_\_\_\_\_

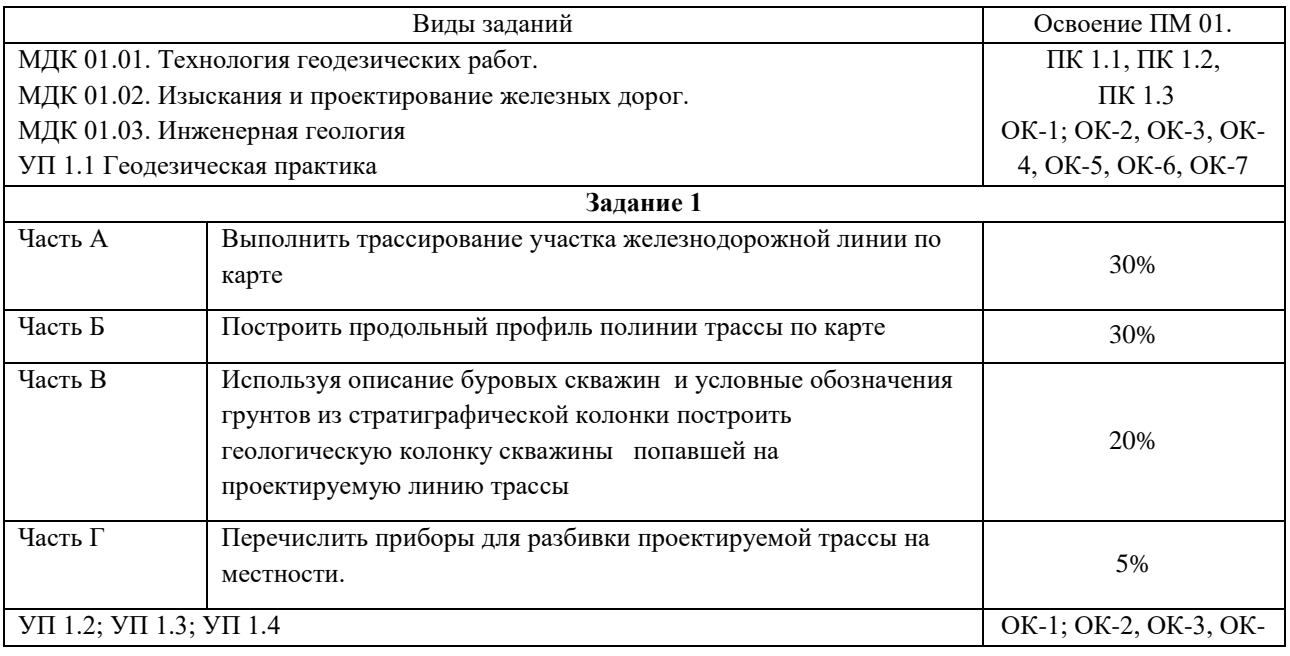

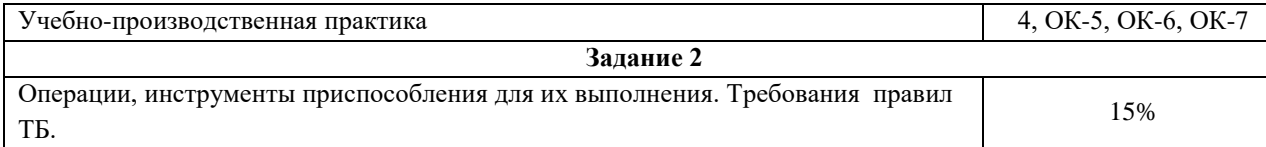

# **4. Оценка ответа обучающегося на вопросы дифференцированного зачета, экзаменационного билета**

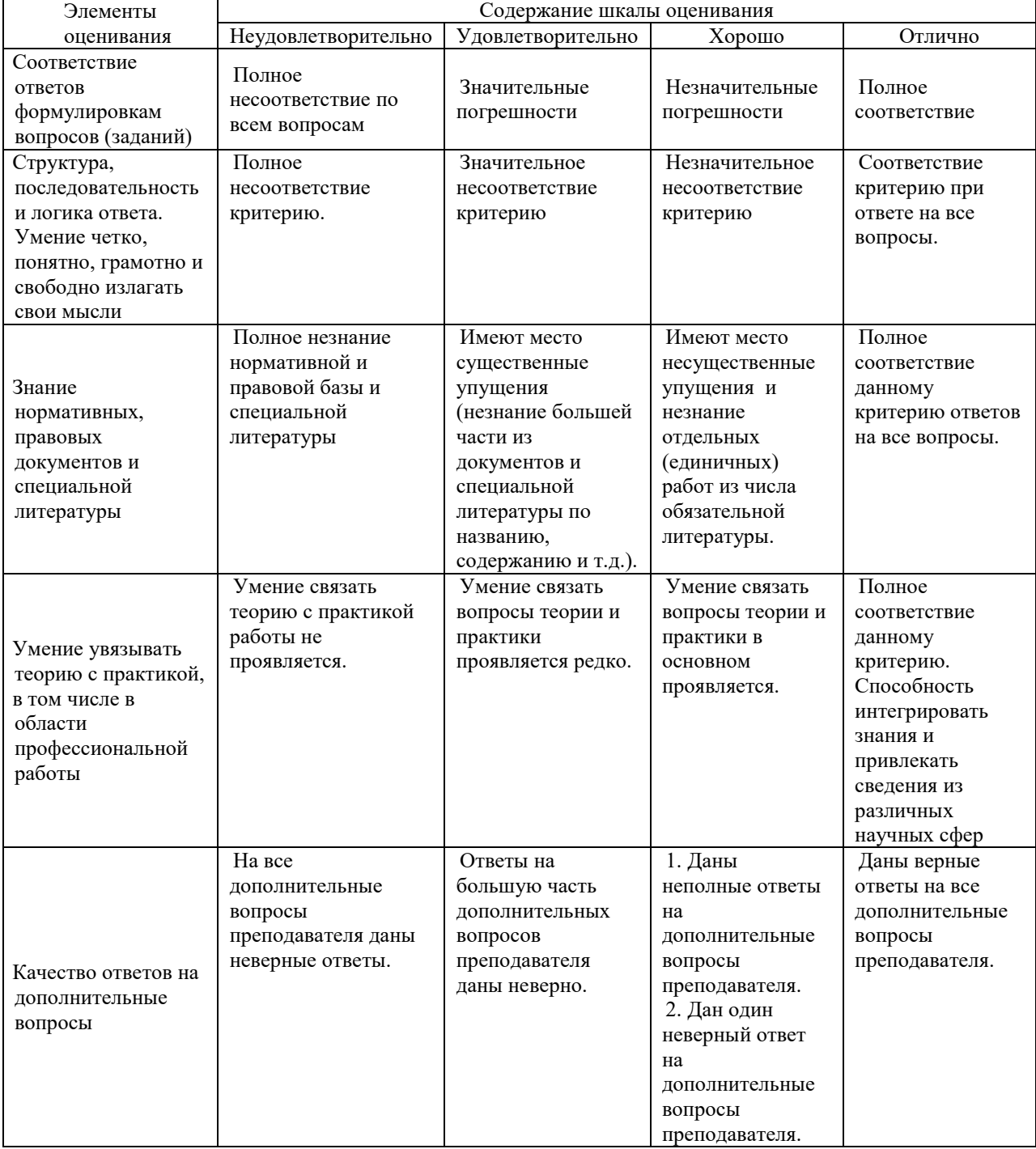

Примечание: итоговая оценка формируется как средняя арифметическая результатов элементов оценивания.